# digicomp

## **HERMES 2022 Advanced («HER22A»)**

In diesem Kurs lernen Sie, wie ein Projekt gemäss HERMES 2022 geführt und gesteuert wird und trainieren Projektführungsaufgaben anhand der Arbeit mit Fallbeispielen. Nach bestandener Prüfung erhalten Sie das anerkannte «HERMES 2022 Advanced»-Zertifikat.

Dauer: 3 Tage Preis: 3'400.– zzgl. 8.1% MWST Kursdokumente: Digicomp Kursunterlagen & Referenzhandbuch

## Inhalt

#### 1. Tag

- Auffrischen HERMES 2022 Foundation
- HERMES Methoden und Methodenelemente
- Vertiefung Phasenmodell mit klassischer und agiler Lösungsentstehung
- Projektlebenszyklus
- Szenarien IT-Entwicklung, IT-Adaption und Organisationsanpassung
- Module Beschaffung, IT-Migration, IT-System, IT-Betrieb, Tests
- Praxisübungen

#### 2. Tag

- **•** Projektorganisation
- Modul Projektsteuerung
- Modul Projektführung
- Hinweise zur Anwendung
- Praxisübungen
- Prüfungsvorbereitung
- Punktuelle Vertiefungen
- Vorbereitung Selbststudium

#### 3. Tag

- Repetition und Klärung von Fragen
- **•** Prüfungssimulation
- Punktuelle Vertiefung
- Tipps für die individuelle Prüfungsvorbereitung

## Key Learnings

- Umfassendes Vorbereiten auf die Zertifizierungsprüfung HERMES 2022 Advanced
- Anwenden des Phasenmodells mit klassischer und agiler Lösungsentwicklung
- Ausführen und Erstellen von Aufgaben und Ergebnissen der Standardszenarien in Verantwortung des Projektleiters
- Anpassen der Methodik an die Anforderungen der Projekte
- Anwenden der Projektplanung und -organisation sowie des Projektmanagements und controllings bei klassischer und agiler Vorgehensweise
- Kennen der Methodenelemente von HERMES 2022
- Anwenden der HERMES online Werkzeuge

Die Lernziele orientieren sich an dem offiziellen Lernzielkatalog HERMES 2022 des Bundes.

## Methodik & Didaktik

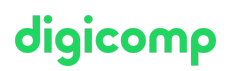

Der Kurs umfasst drei Kurstage sowie eine Online-Prüfung. Zur Vorbereitung auf den Kurs und die Prüfung wird ein Selbststudium vorausgesetzt.

Der Kurs besteht aus einem Mix von Impulsen, Diskussionen / Erfahrungsaustausch im Plenum, Gruppen- und Einzelarbeiten.

Bitte bringen Sie ein Notebook oder Tablet zum Kurs mit, da im Seminar unter anderem mit der HERMES Online Umgebung gearbeitet wird.

## Zielpublikum

Dieser Kurs richtet sich an erfahrene Projektleitende mit guten Kenntnissen im Projektmanagement und in HERMES 2022, die das «HERMES 2022 Advanced»-Zertifikat erlangen und die Methode erfolgreich anwenden wollen.

## Anforderungen

Sehr gute Kenntnisse im Projektmanagement und in HERMES 2022 sowie substanzielle praktische Erfahrung in einer leitenden oder steuernden Rolle in Projekten werden vorausgesetzt.

Das «HERMES 2022 Foundation»-Zertifikat ist keine Voraussetzung für die HERMES 2022 Advanced-Prüfung.

Allerdings ist für die HERMES 2022 Advanced Prüfung der gesamte Stoff der HERMES 2022 Foundation relevant. Aus diesem Grund empfehlen wir, den folgenden Kurs vorgängig zu besuchen oder sich den Stoff im Selbststudium anzueignen:

HERMES 2022 [Foundation](https://digicomp.ch/weiterbildung-service-projektmanagement/hermes/kurs-hermes-2022-foundation) («HER22F»)

## **Zertifizierung**

Bitte senden Sie uns bei Ihrer Anmeldung Ihr Geburtsdatum und Ihren Heimatort. Diese Angaben benötigen wir für die Prüfungsanmeldung. Am Tag der Prüfung benötigen Sie zur Legitimation einen amtlichen Lichtbildausweis.

#### Zeitpunkt der Prüfung

Sie erhalten vom Tüv Süd die Möglichkeit, die Prüfung innerhalb eines dreitägigen Zeitfensters zu absolvieren. Dieses Zeitfenster findet ausschliesslich an Wochenenden statt (Freitag bis und mit Sonntag). Wir bemühen uns, dieses dreitägige Zeitfenster unmittelbar auf das folgende Wochenende nach dem letzten Kurstag festzusetzen. Bitte beachten Sie, dass es auch Ausnahmen geben kann. Sobald Sie sich registriert haben, sind die Daten ersichtlich.

#### **Registration**

Die HERMES 2022 Advanced-Prüfung findet online statt. Die Prüfungen finden über die Software ProctorExam statt. Mit der personalisierten E-Mailadresse (die Sie bei der Anmeldung zum Kurs angeben) werden Sie vom TüV Süd mit einem Link zur Registrierung/Prüfung eingeladen. Sobald Sie sich registriert haben, ist die Prüfung kostenpflichtig, auch wenn diese nicht absolviert wird. Bitte geben Sie bei der Anmeldung an, dass die Rechnung an Digicomp gehen soll. Es gelten die AGB des TüV Süd.

#### Prüfungsergebnisse und Zertifikat

Direkt im Anschluss an die Prüfung sehen Sie im System, ob Sie die Prüfung bestanden haben oder nicht. Die finale Entscheidung über die Vergabe des Zertifikates erfolgt erst nach dem Review. Ihr Zertifikat erhalten Sie danach per E-Mail. Digicomp

#### Technische Voraussetzungen:

- PC oder Laptop mit Webcam, Mikrofon und Lautsprecher (kein Headset)
- Es dürfen mehrere Monitore angeschlossen sein, diese müssen allerdings dupliziert werden
- Google Chrome Browser oder Edge Chromium mit einem Add-On von ProctorExam
- Tablet mit Android 4.1 oder höher oder iOS 8.0 oder höher mit einer App von ProctorExam
- Stabile Internetverbindung mit mindestens 1 Mbits (Up- und Download)

Weitere wichtige Informationen zur überwachten Online-Prüfung finden Sie [hier](http://www.tuvsud.com/de-exam-remote).

Format: Multiple-Choice-Prüfungsfragen, Dauer: 2 x 60 Minuten

Bitte beachten Sie: Das Referenzhandbuch und die Übersicht des BKI in digitaler Form werden auf der Prüfungsplattform hinterlegt. Diese dürfen während der Prüfung verwendet werden. Zusätzlich dürfen Sie das Referenzhandbuch und die Szenarienübersicht auch in Papierform verwenden. Dies gilt nur für 2. Teil der Prüfung.

## Haben Sie Fragen oder möchten Sie einen Firmenkurs buchen?

Wir beraten Sie gerne unter 044 447 21 21 oder info@digicomp.ch. Detaillierte Infos zu den Terminen finden Sie unter www.digicomp.ch/weiterbildung[service-projektmanagement/hermes/kurs-hermes-2022-advanced](https://www.digicomp.ch/weiterbildung-service-projektmanagement/hermes/kurs-hermes-2022-advanced)

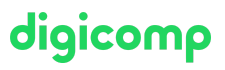